□ Toggle menu Blue Gold Program Wiki

#### **Navigation**

- [Main page](https://bluegoldwiki.com/index.php?title=Blue_Gold_Lessons_Learnt_Wiki)
- [Recent changes](https://bluegoldwiki.com/index.php?title=Special:RecentChanges)
- [Random page](https://bluegoldwiki.com/index.php?title=Special:Random)
- [Help about MediaWiki](https://www.mediawiki.org/wiki/Special:MyLanguage/Help:Contents)

#### **Tools**

- [What links here](https://bluegoldwiki.com/index.php?title=Special:WhatLinksHere/Module:List)
- [Related changes](https://bluegoldwiki.com/index.php?title=Special:RecentChangesLinked/Module:List)
- [Special pages](https://bluegoldwiki.com/index.php?title=Special:SpecialPages)
- [Permanent link](https://bluegoldwiki.com/index.php?title=Module:List&oldid=370)
- [Page information](https://bluegoldwiki.com/index.php?title=Module:List&action=info)

#### **Personal tools**

• [Log in](https://bluegoldwiki.com/index.php?title=Special:UserLogin&returnto=Module%3AList&returntoquery=action%3Dmpdf)

#### **personal-extra**

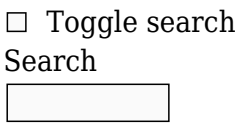

Random page

#### **Views**

- [View](https://bluegoldwiki.com/index.php?title=Module:List)
- [View source](https://bluegoldwiki.com/index.php?title=Module:List&action=edit)
- [History](https://bluegoldwiki.com/index.php?title=Module:List&action=history)
- [PDF Export](https://bluegoldwiki.com/index.php?title=Module:List&action=mpdf)

#### **Actions**

# **Module:List**

From Blue Gold Program Wiki

The printable version is no longer supported and may have rendering errors. Please update your browser bookmarks and please use the default browser print function instead.

*Documentation for this module may be created at [Module:List/doc](https://bluegoldwiki.com/index.php?title=Module:List/doc&action=edit&redlink=1)*

```
-- This module outputs different kinds of lists. At the moment, bulleted,
-- unbulleted, horizontal, ordered, and horizontal ordered lists are
supported.
local libUtil = require('libraryUtil')
local checkType = libUtil.checkType
local mTableTools = require('Module:TableTools')
local p = \{\}local listTypes = \{ ['bulleted'] = true,
        ['unbulleted'] = true,
        [ 'horizontal' ] = true,['ordered'] = true,['horizontal ordered'] = true
}
function p.makeListData(listType, args)
         -- Constructs a data table to be passed to p.renderList.
        local data = \{\} -- Classes
        data.classes = \{\} if listType == 'horizontal' or listType == 'horizontal_ordered' then
                 table.insert(data.classes, 'hlist hlist-separated')
         elseif listType == 'unbulleted' then
                 table.insert(data.classes, 'plainlist')
         end
         table.insert(data.classes, args.class)
         -- Main div style
         data.style = args.style
         -- Indent for horizontal lists
         if listType == 'horizontal' or listType == 'horizontal_ordered' then
                local indent = tonumber(args.indent)
                indent = indent and indent * 1.6 or 0
                if indent > 0 then
                        data.marginLeft = indent... em' end
         end
         -- List style types for ordered lists
         -- This could be "1, 2, 3", "a, b, c", or a number of others. The
list style
         -- type is either set by the "type" attribute or the "list-style-
type" CSS
         -- property.
        if listType == 'ordered' or listType == 'horizontal ordered' then
                data.listStyleType = args.list style type or args['list-
style-type']
```

```
data.\text{type} = \text{args['type']} -- Detect invalid type attributes and attempt to convert them
to
                  -- list-style-type CSS properties.
                  if data.type
                          and not data.listStyleType
                          and not tostring(data.type):find('^%s*[1AaIi]%s*$')
                  then
                         data .listStyleType = data.typedata-type = nil end
         end
         -- List tag type
        if listType == 'ordered' or listType == 'horizontal ordered' then
                  data.listTag = 'ol'
         else
                 data.listTag = 'ul'
         end
         -- Start number for ordered lists
        data.start = args.startif listType == 'horizontal ordered' then
                  -- Apply fix to get start numbers working with horizontal
ordered lists.
                 local startNum = tonumber(data.start)
                  if startNum then
                          data.counterReset = 'listitem ' .. tostring(startNum
- 1)
                 end
         end
         -- List style
         -- ul style and ol style are included for backwards compatibility.
No
          -- distinction is made for ordered or unordered lists.
         data.listStyle = args.list_style
         -- List items
        -- li style is included for backwards compatibility. item style was
included
         -- to be easier to understand for non-coders.
        data.itemStyle = args.item style or args.li styledata.items = \{\} for i, num in ipairs(mTableTools.numKeys(args)) do
                 local item = \{\}item.context = args[num] item.style = args['item' .. tostring(num) .. '_style']
                         or args['item style' .. tostring(num)]
                 item.value = args['item' .. tostring(num) .. ' value']
                         or args['item_value' .. tostring(num)]
```

```
 table.insert(data.items, item)
         end
         return data
end
function p.renderList(data)
         -- Renders the list HTML.
         -- Return the blank string if there are no list items.
        if type(data.items) \sim= 'table' or #data.items < 1 then
                 return ''
         end
         -- Render the main div tag.
        local root = mw.html.create('div') for i, class in ipairs(data.classes or {}) do
                 root:addClass(class)
         end
         root:css{['margin-left'] = data.marginLeft}
         if data.style then
                 root:cssText(data.style)
         end
         -- Render the list tag.
         local list = root:tag(data.listTag or 'ul')
         list
                 :attr{start = data.start, type = data.type}
                  :css{
                          ['counter-reset'] = data.counterReset,
                          ['list-style-type'] = data.listStyleType
 }
         if data.listStyle then
                 list:cssText(data.listStyle)
         end
         -- Render the list items
         for i, t in ipairs(data.items or {}) do
                local item = list:tag('li') if data.itemStyle then
                          item:cssText(data.itemStyle)
                 end
                 if t.style then
                          item:cssText(t.style)
                 end
                 item
                          :attr{value = t.value}
                          :wikitext(t.content)
         end
         return tostring(root)
end
function p.renderTrackingCategories(args)
```

```
 local isDeprecated = false -- Tracks deprecated parameters.
          for k, v in pairs(args) do
                  k = \text{tostring}(k) if k:find('^item_style%d+$') or k:find('^item_value%d+$')
then
                           isDeprecated = true break
                   end
          end
         local ret = '' if isDeprecated then
                   ret = ret .. '[[Category:List templates with deprecated
parameters]]'
          end
          return ret
end
function p.makeList(listType, args)
          if not listType or not listTypes[listType] then
                   error(string.format(
                            "bad argument #1 to 'makeList' ('%s' is not a valid
list type)",
                            tostring(listType)
                   ), 2)
          end
          checkType('makeList', 2, args, 'table')
          local data = p.makeListData(listType, args)
         local list = p. renderList(data)
          local trackingCategories = p.renderTrackingCategories(args)
          return list .. trackingCategories
end
for listType in pairs(listTypes) do
          p[listType] = function (frame)
                   local mArguments = require('Module:Arguments')
                   local origArgs = mArguments.getArgs(frame, {
                           valueFunc = function (key, value)
                            if not value or not mw.ustring.find(value, '%S') then
return nil end
                           if mw.ustring.find(value, '%s*[%*#;:]') then
                                     return value
                           else
                                     return value:match('^%s*(.-)%s*$')
end and the control of the control of the control of the control of the control of the control of the control o
                            return nil
                   end
                   })
                   -- Copy all the arguments to a new table, for faster
indexing.
                  local args = \{\} for k, v in pairs(origArgs) do
```

```
arcs[k] = v end
 return p.makeList(listType, args)
```
end

return p

Retrieved from "<https://www.bluegoldwiki.com/index.php?title=Module:List&oldid=370>"

#### **Namespaces**

- [Module](https://bluegoldwiki.com/index.php?title=Module:List)
- [Discussion](https://bluegoldwiki.com/index.php?title=Module_talk:List&action=edit&redlink=1)

end

### **Variants**

This page was last edited on 19 February 2020, at 06:45.

## **Blue Gold Program Wiki**

The wiki version of the Lessons Learnt Report of the Blue Gold program, documents the experiences of a technical assistance (TA) team working in a development project implemented by the Bangladesh Water Development Board (BWDB) and the Department of Agricultural Extension (DAE) over an eight+ year period from March 2013 to December 2021. The wiki lessons learnt report (LLR) is intended to complement the BWDB and DAE project completion reports (PCRs), with the aim of recording lessons learnt for use in the design and implementation of future interventions in the coastal zone.

- [Privacy policy](https://bluegoldwiki.com/index.php?title=My_wiki:Privacy_policy)
- [About Blue Gold Program Wiki](https://bluegoldwiki.com/index.php?title=My_wiki:About)
- [Disclaimers](https://bluegoldwiki.com/index.php?title=My_wiki:General_disclaimer)

Developed and maintained by Big Blue Communications for Blue Gold Program

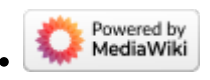

[Blue Gold Program Wiki](https://bluegoldwiki.com/index.php?title=Blue_Gold_Lessons_Learnt_Wiki)